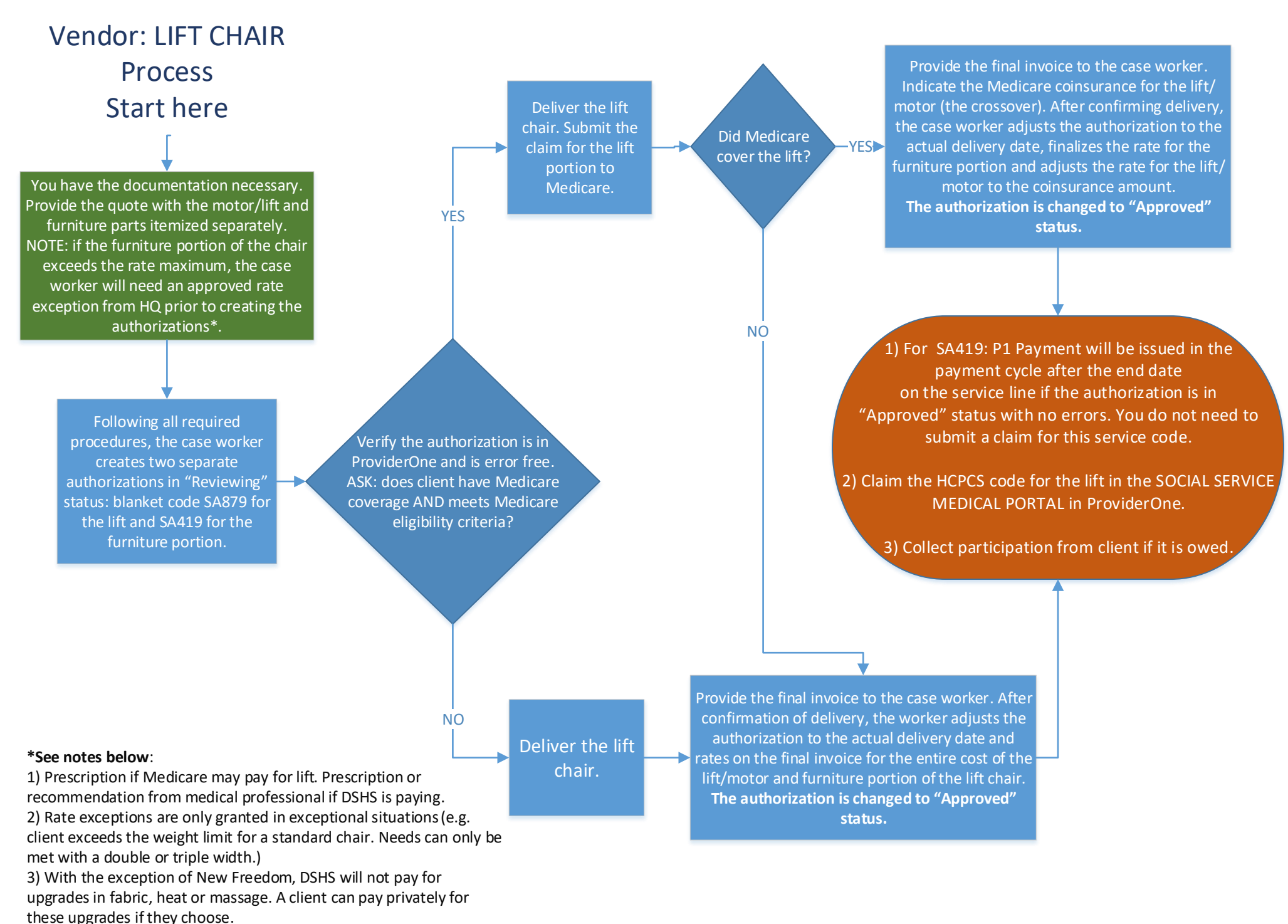

4) Client participation may be applied.